## **Navigation in Moodle**

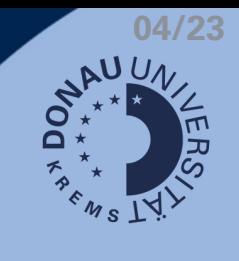

## **Ihr Moodle-Kursraum**

Ihr Moodle Kursraum fungiert als virtueller Lehrsaal und umfasst folgende Funktionen:

- Lehrinhalte, Übungen & Aufgaben an einer zentralen Stelle finden
- Kommunikation mit Lehrenden & Kommiliton\_innen
- Feedback & Bewertungen zu Aufgaben & Quizzen direkt in Moodle einsehen
- zeitliche & räumliche Flexibilität

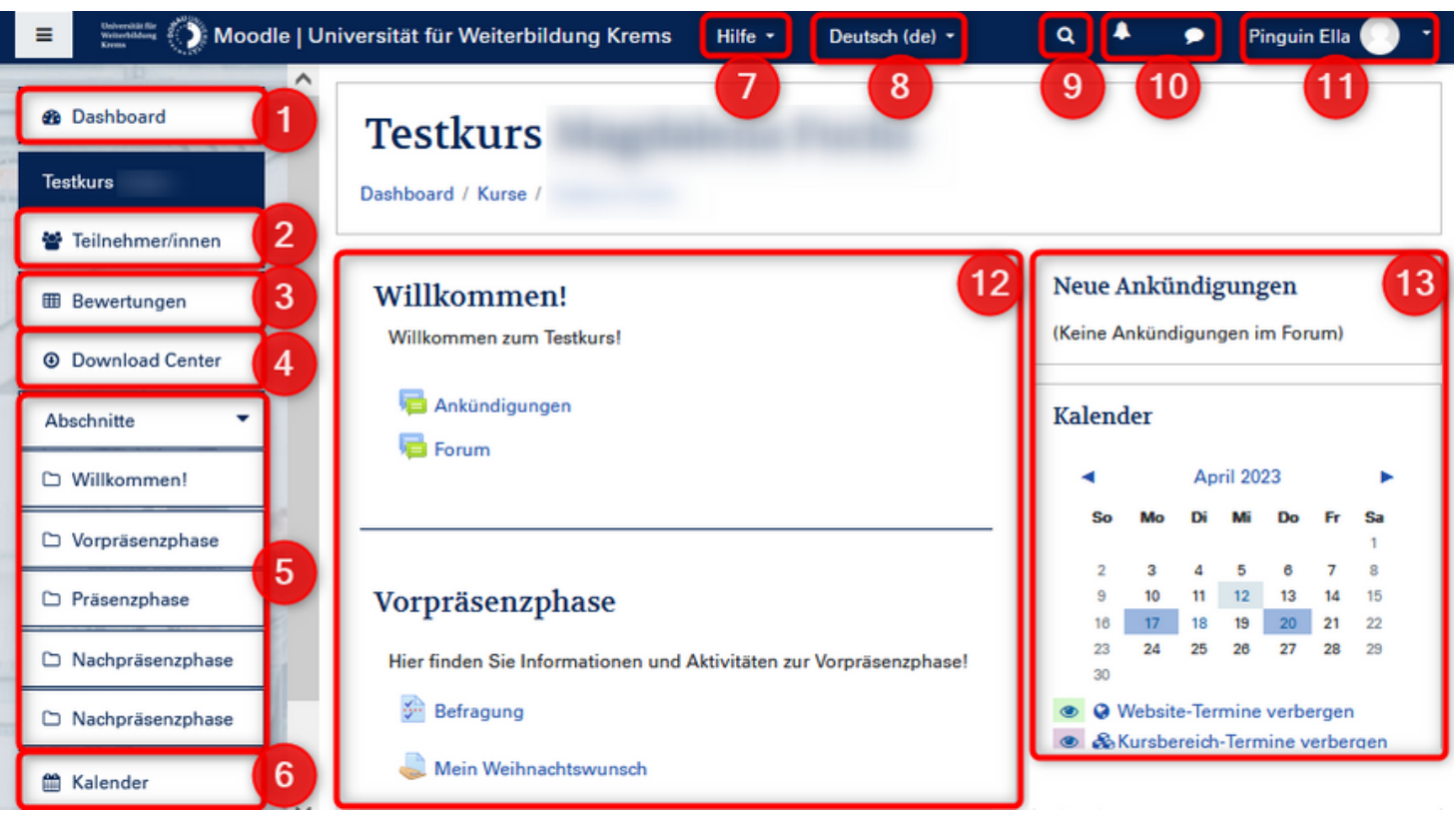

- 1. Rückkehr zum Dashboard
- 2. Ubersicht aller Teilnehmer\_innen im Kurs
- Bewertungsübersicht (gesamter Kurs) 3.
- 4. Uberblick aller downloadbaren Ressourcen
- Abschnitte des Kurses 5.
- 6. Kurs-Kalender
- 7. Hilfe
- 08. Sprach-Einstellungen (Deutsch/Englisch)
- 9. Suchfunktion
- 10. Benachrichtigungen
	- Systemnachrichten
	- Mitteilungen
- 11. Persönliche Einstellungen
- 12. Kursinhalte, gegliedert in Abschnitte
- 13. Blöcke mit zusätzlichen Infos zum Kurs

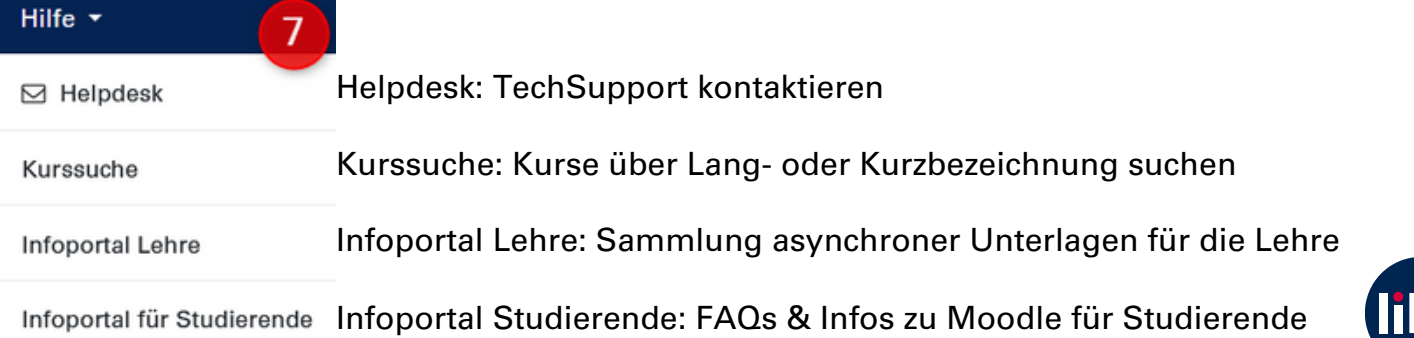